## Inhaltsverzeichnis

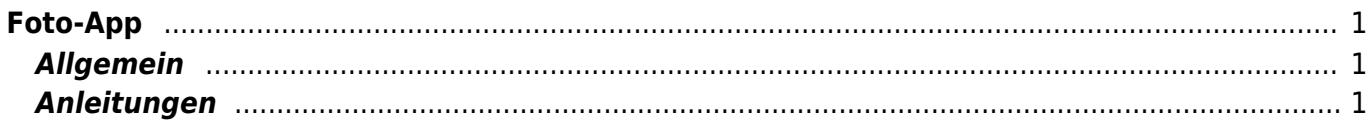

## <span id="page-2-0"></span>**Foto-App**

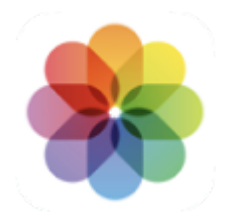

## <span id="page-2-1"></span>**Allgemein**

In der Foto-App werden alle Fotos und Videos abgelegt, die du mit dem Kamera gemacht hast. Zudem werden auch alle Filme und Bilder hier abgelegt, die du aus anderen Apps exportierst. Mit der Foto-App kannst du deine Fotos in den Grundfunktionen bearbeiten. Für grössere Arbeiten musst du auf andere Apps oder Plattformen ausweichen. Hier bietet sich zum Beispiel die Plattform [Photopea](https://www.photopea.com/) an.

Zudem können die Bilder in Alben organisert werden.

## <span id="page-2-2"></span>**Anleitungen**

- [Foto-App Licht und Farbe anpassen](https://wiki.hedingen.schule/doku.php?id=ipad_apps:fotoapp:fotoapp_licht_und_farbe_anpassen)
- [Foto-App Einführung](https://wiki.hedingen.schule/doku.php?id=ipad_apps:fotoapp:fotoapp_uebersicht)

From: <https://wiki.hedingen.schule/>- **Wiki der Schule Hedingen**

Permanent link: **[https://wiki.hedingen.schule/doku.php?id=ipad\\_apps:fotoapp](https://wiki.hedingen.schule/doku.php?id=ipad_apps:fotoapp)**

Last update: **2022/10/25 16:58**